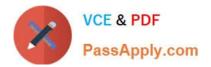

# EADP19-001 Q&As

ArcGIS Desktop Professional 19-001

# Pass Esri EADP19-001 Exam with 100% Guarantee

Free Download Real Questions & Answers **PDF** and **VCE** file from:

https://www.passapply.com/eadp19-001.html

100% Passing Guarantee 100% Money Back Assurance

Following Questions and Answers are all new published by Esri Official Exam Center

Instant Download After Purchase

- 100% Money Back Guarantee
- 🔅 365 Days Free Update
- 800,000+ Satisfied Customers

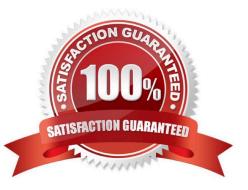

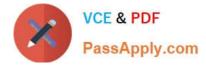

## **QUESTION 1**

An ArcGIS user has overlayed two polygon feature classes to produce an output feature class with the following usermanaged attributes:

Soil\_Code Aquifer\_Type SuitabilityClass

Which geoprocessing operation should the user perform in order to combine the polygons of the output feature class based on the Suitability\_Class attribute value?

- A. Aggregate Polygons
- B. Merge
- C. Dissolve
- D. Erase

Correct Answer: B

#### **QUESTION 2**

An ArcGIS user is tasked with creating a map of the state of Utah displaying all the rivers for a conservation group. The conservation group is only interested in seeing rivers longer than 15 miles, where the longer rivers appear thicker using graduated symbols.

What are two ways the ArcGIS user can eliminate rivers less than 5 miles in length from appearing in the map? (Choose two)

- A. Build a label expression
- B. Built a data exclusion expression
- C. Build a definition query
- D. Build a layer expression

Correct Answer: BD

#### **QUESTION 3**

A Microstation.dgn file is created for a mountainous area and is added to ArcMap with another vector dataset in the same projection. The .dgn file appears slightly too large in relation to the other data.

What is the most likely source of the problem?

- A. Units of measure were incorrect
- B. The file was created in ground coordinates

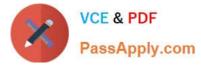

- C. incorrect datum was assigned in the projection file
- D. The file was created in grid coordinates

Correct Answer: C

## **QUESTION 4**

An ArcGIS user created a geoprocessing script in which the output layer\\'s symbology property is set to an existing layer file. The user intends to share the tool with another ArcGIS user. How can the user share the script tool while maintaining the symbology in the output layer?

A. Share the script tool while the sumbology layer file embedded in it

- B. Publish the script tool as a geoprocessing service to ArcGIS Server
- C. Distribute the Toolshare folder containing the script tool and related data
- D. Upload the script tool as a model to an FTP site

Correct Answer: B

#### **QUESTION 5**

An ArcGIS user wants to make a map displaying the data using an equal number of features in each classification. Which classification method should the user employ to accomplish this?

- A. equal Interval
- B. natural breaks (Jenks)
- C. quantile
- D. standard deviation

Correct Answer: C

Latest EADP19-001 Dumps

EADP19-001 Exam Questions EADP19-001 Braindumps